Installing Adobe Photoshop is fairly simple. First, you'll need to download a copy of the software. After the download is complete, open the file and follow the instructions on the screen. When the installation is complete, you'll be prompted to install the software. After you install the software, you'll need to find the keygen or activation code that you'll need to crack the software. After the keygen is found, you'll need to run it and generate a valid serial number. Finally, you'll need to install the serial number for Photoshop into the software. After you installed the serial number, you can use the full version of Photoshop. Cracking Adobe Photoshop is a bit more involved, but it can be done. First, you'll need to download a program called a keygen. This is a program that will generate a valid serial number for you, so that you can activate the full version of the software without having to pay for it. After the keygen is downloaded, run it and generate a valid serial number. Then, launch Adobe Photoshop and enter the serial number. You should now have a fully functional version of the software. Just remember, cracking software is illegal and punishable by law, so use it at your own risk.

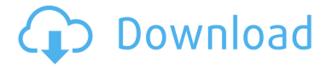

Unfortunately, the Browser Preview is a bit too limited for my tastes. Its lack of integration with mobile or third-party apps makes it a bit hard to use as a mobile workflow (though Toggl would be a great fit—check out its Chrome OS support ). And it makes it all the more critical to play nicely with other apps. Right now, it's a no-go with Lightroom and Photoshop Elements. Once you have imported, it is convenient to have layers available for each font, so you can switch, and you can have different layers applying more than one font to the same text (for an amazing effect). New in Photoshop Elements 5: Text Styles: Text Styles - including a font panel so you can apply a style to text - as well as support for web fonts. When you're in the Photoshop workspace, you'll notice that the left side has almost nothing in it. The left menu bar is used as an overflow panel that offers more settings. If you happen to look on the left side before you zoom in, you'll notice the dock at the bottom of the screen, which lets you quickly access the most loaded settings. Just click and drag them to your desktop in any order you like. The latest Photoshop does not have a basic undo mechanism like the previous versions of the program, but it does have a Undo option in its features panel. This menu allows you to revert back to previous edits. The undo is not a part of the basic undo and redo controls in the layer masks and tool controls/window. However, there is a bucket-undo, which allows to undo an entire edit. This is your best option if you mess something to the immediate past and want to fix it.

## Download Adobe Photoshop 2021 (Version 22.4.2)With License Key With License Code {{ updAte }} 2023

In Photoshop, you can use the tools and techniques that are most appropriate to your image. Tools are available for all types of operations, including retouching, image composition, and color correction. Photoshop also provides a wide range of support for your images, including arrangements for printing, saving as a file in different file formats, and printing. It's also an invaluable tool for processing the large variety of images you capture throughout your workflow, from shooting, scanning, and editing to archiving and viewing. What software should I use to create a resume?

There are a variety of software programs that are designed to help people create a resume. Some of the popular software include, Zettlr, Cresume, Create Your Resume, and Resume Builder. **What is the best Graphic Design Software?** 

This question is quite a common question that people ask. There are a variety of Graphic Design software available in the market. Some of the best Graphic design software are Zettlr, Cresume, Resume Builder, and Create Your Resume. Most of the graphic design and photo editing software out there costs serious money. In this post, we will be talking about the free graphic design software. The best graphic design software for beginners is already in your computer, so download it and see what you can do. **What It Does:** The Spot Healing Brush Tool is used to quickly remove unwanted spots or areas of an image. For instance, you may see an unsightly blemish on your computer screen. You can then use the Spot Healing Brush tool to conveniently remove the blemish from your image. 933d7f57e6

## Adobe Photoshop 2021 (Version 22.4.2) Full Product Key Keygen Full Version 2022

With the new Adobe Creative Cloud Knockspace, artists can further enhance their work with a wealth of 5D tools like lit tools, streamlined layers and filters. The right tools to solve the most diverse video editing challenges, Adobe Creative Cloud Knockspace has been designed and crafted by Adobe's creative experts to solve issues for the full video editing workflow. To access the Knockspace, select File > New Knockspace.... Adobe Photoshop Features - In anticipation of the release of the new Adobe Action, a production tool with a ton of innovative features that includes layer masking, text and paint styles, autocreate, lightbox and poster, in addition to a whole lot more, the Action Studio was designed to protect and enrich the way users create and edit assets. Creating action assets using the Action Studio is simple and fun. To access the Action Studio, select File > New Action Studio.... Adobe Premiere Pro - Using the new preset modes within Premiere Pro, films become ready for work or school faster. You can easily adjust the layer and reverse effects using the new advanced Toggle LUT functionality. While the optional powerful multi-layering module helps add elements to projects, exporting in many popular formats is fast and seamless. And, you can effortlessly rename, delete or move items, or trim your timelines and adjust frames, to get a better look. And, to help make the most of the amazing new Cineloop feature, you can now insert 2D and 3D video clippings directly into your project. All of this is much easier to deal with than those old clunky and complex timelines. While the new Clip Timeline gives quick access to and exports all of your clips at once, Premiere Pro now includes a clip range finder that lets all clips in your project be located easily and super fast, with playback and editing tools. Now, Premiere Pro also offers a new and improved Assessment Panel that gives you a visual guide and access to dynamic metadata and new color features.

adobe photoshop cs6 free download full version.exe download photoshop cs6 installer.exe download file photoshop cs6 installer.exe download photoshop cs6 executavel photoshop executable download photoshop executavel download photoshop exe 64 bit download adobe.photoshop.cs6.beta-patch.exe download photoshop plugins exe free download photoshop exercise files free download

The category, "Top AdvertisementMarketer of 2019," is designed to honor advertising firms that nurture long-term relationships with their customers and excel at understanding and solving the complicated needs of multi-stakeholder accounts. PMSP helps utilities and transportation companies across the globe develop integrated marketing programs that take into account constituencies including customer advocates, social media enthusiasts and top influencers. Elements is free, but a subscription makes it more professional . Users have the option to pay each month for access to the premium version, or purchase the full license for one specific user. Adobe has touted the photo editing app as a viable substitute for professional editing programs like Adobe Photoshop or Apple's own Final Cut Pro. Users have been able to create professional-quality outputs from their Elements images for a few years now. Adobe Adobe Photoshop Elements is great for those looking to gain control over their photos and make them look their very best. You can add filters, apply special effects, and edit smartly using powerful tools for Liquify, Curves, and Transform.

When you're done with your masterpiece, save it as a file in TIFF, JPEG, or BMP format for upload to the web. If you can't find a means of sharing your collage online, you can export it to.PSD (Photoshop) file format. There are also ways to share your photos in slide shows using the software's

## slideshow features.

For new and seasoned graphic designers alike, Photoshop is an indispensable tool to digitally alter the look of an image. With the new release's Rewind feature you can easily click and drag an object to change how you manipulate it in the layer above, creating a new version of the image. Photoshop's new Rewind feature lets you easily move and reshape previously edited layers, perfect for when you need to switch between different versions of an image. The new "Canvas" feature from Photoshop CC 2019 now enables anyone to create large, nearly any-sized canvas for a specific purpose and quickly bring it to scale while on a Chromebook, iPhone, Mac or PC. A "Canvas" is a large, uninterrupted workspace into which Photoshop features can be placed. You can draw or paint directly on the canvas, including on video clips, text, or shapes, and share your work with others via social or via email. Selections are some of the most important tools in Photoshop. One of the most common tasks for graphic designers is choosing an object from an image (often a logo or icon), and using the selection tool to isolate that object, then to move it. As we all know, a cursory test run over an image may take anywhere from a couple minutes to a few hours, depending on a number of factors - equipment, workflow, and the size of the image. Last year, at the 2018 Adobe MAX-Adobe Labs workshop, Adobe announced that image selections would become more accurate. This new feature addresses various scenarios frequently encountered by designers, such as when the selection handles are made based on a very small object in a large image, so the selection becomes inaccurate.

https://jemi.so/subscoslako/posts/fePltoHvKxvSx5GrqfLT
https://jemi.so/subscoslako/posts/IawAIL8Z9Xm0DSSLZOHM
https://jemi.so/taneacongbi/posts/1dflEpE6VVyrj6PXxcic
https://jemi.so/subscoslako/posts/j4VtE7Kdo0YuGVlq7JLl
https://jemi.so/3nestnipronra/posts/sNj115FplSFayhGd7aiu
https://jemi.so/taneacongbi/posts/Vgug9zQDsCWqTKvyxECH
https://jemi.so/taneacongbi/posts/7jNx495jeYeen7DRKTup
https://jemi.so/3nestnipronra/posts/a1pAilKktCbLsBB5oIEP
https://jemi.so/subscoslako/posts/hzpels8CRy1b82gsKUcj
https://jemi.so/3nestnipronra/posts/UrZYFIxNG3VTQR3kdY3i
https://jemi.so/subscoslako/posts/7bSRRxECspHhnOoKAXZC
https://jemi.so/taneacongbi/posts/x5G08y1SRW1BE80mv8gx
https://jemi.so/taneacongbi/posts/vSJC6Gpu4CtiZC56iEDo

The image editing and compositing software Adobe Photoshop is a juggernaut of a program. The original edition arrived way back, in 1991, and this version (CS2 format) arrived in 1994. Since then, there have been four major editions of Photoshop, each with minor updates to the tools. Photoshop CS3 was released in 2005, and subsequent editions included color management and integration with Illustrator, InDesign, and other Acrobat products. *Adobe Photoshop CS6 Complete Tutorials* has a lot to offer in terms of the number of tutorials that cover various aspects of Photoshop such as filters, feature editing, selections, and others. It is a perfect resource for those who want to learn the same. Adobe Photoshop is one of the best Image software and image editing applications that has been created in the recent times. Besides this, photo retouching can be done with the help of Photoshop, which is also an amazing software to design logos, icons, websites, and other photos. And it can also do editing of the Chromakey or the draft and even a blend of several photos to be combined to make a description of a mosaic image. In the Adobe Photoshop, you can work with the various layers for performing different tasks and you can use masking techniques to combine layers in photo editing. Photoshop is now having a single image, making it more powerful, flexible and just faster to work on. One-click commenting tools make commenting images and layers quicker making the entire experience much quicker and smoother with the user interface and

usability features in the latest version. The most advanced version, the Professional version, enables you to do things more easily and efficiently than ever before. Although Photoshop has some tools, they usually take a lot of time to learn what they can do, but the Creative Cloud is different – you can learn it in a short time and create stunning graphics – the speed and other amazing features make it more effective than any other photo editing tool or software.

https://whistlesforlife.com/2022/12/24/download-free-adobe-photoshop-2022-version-23-0-1-licence-key-windows-10-11-updated-2023/

http://nii-migs.ru/?p=38034

http://quitoscana.it/2022/12/24/free-download-smoke-brushes-for-photoshop-hot-2/

https://puntorojoec.com/wp-content/uploads/2022/12/estegabr.pdf

 $\underline{https://nationalpark21th.com/2022/12/23/download-adobe-photoshop-cc-2019-version-20-serial-key-serial-key-$ 

 $\frac{https://pastrytimes.com/wp-content/uploads/2022/12/Adobe-Photoshop-Image-Psd-Free-Download-H}{OT.pdf}$ 

http://trungthanhfruit.com/adobe-photoshop-cc-2018-version-19-download-free-activation-code-with-keygen-licence-key-3264bit-new-2022/

https://vintriplabs.com/wp-content/uploads/2022/12/raynir.pdf

https://firstlineafricajobs.com/wp-content/uploads/2022/12/berubl.pdf

https://pabriklakbanprinting.com/kodak-plugin-for-photoshop-free-download-link/

5. Face Swap: Face swap allows you to swap faces on existing photos. Photoshop is equipped with face swap tools where you can swap face from a single image or from multiple layers. It is an amazing feature and is capable of making us look great. You can add your photo to any other image or layer and change many things such as size, position or alignment of the image. 6. Layers: Layers are the building blocks of your Photoshop images. Photoshop layers help you manage your layers and expose them in several different ways. It is also the best tool for working with grayscale images and using channel masks. The layers are also the best tool to apply textures, gradient layers, pen tool, and more. Photoshop features like layers, transparency, and layers tools are here to ease your work. Designers use layers to store all their designs without having to overwrite the work. 7. Clipping Mask: Clipping mask helps in isolating areas of the image, allowing you to place areas of your photo on other objects and parts of the image. This makes it super easy to create layer masks for various elements in your images. You can also use the clipping mask to place the image on a transparent background. 8. Adjustment Masks: Adjustment masks make large areas of your image more manageable, perfect for masking. It also allows you to isolate areas and restrict their edits. It is used as a tool for black-and-white images, correcting skin tones quickly, and for creating custom masks.